## **Ръководство на потребителя за видео карта ASRock RX 5700 XT PGD 8GO**

## **I. Инсталиране на хардуер:**

- 1. Изключете вашия компютър и извадете захранващия кабел от него.
- 2. Отворете кутията и намерете слота за видео карта.
- 3. Премахнете капаците на дадения слот в задната част на компютъра.
- 4. Поставете картата в слота, докато не бъде поставена изцяло.
- 5. Уверете се, че картата е поставена сигурно чрез винтове.
- 6. Ако вашата видео карта изисква външен източник на захранване, трябва да свържете източника на захранване към картата.

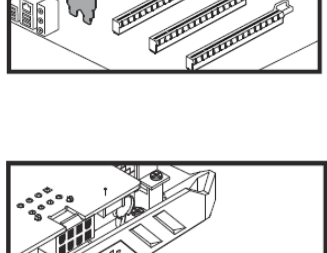

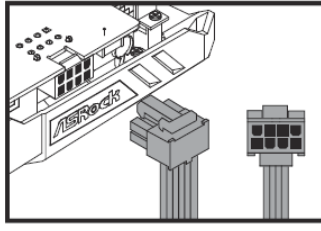

7. Затворете кутията. Свържете кабела на дисплея към картата.

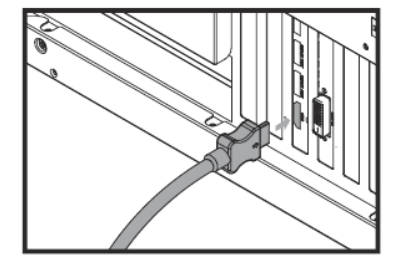

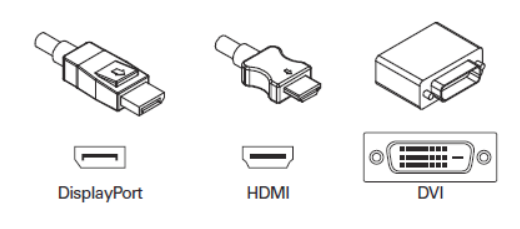

## **II. Инсталиране на драйвер:**

- 1. Поставете помощният CD диск във вашето оптично устройство.
- 2. Следвайте инструкциите на екрана, за да завършите инсталирането на драйвера.

\* Снимките на видео картата в това ръководство са само за справка и може да бъдат различни от реалния продукт, който сте закупили.

\* В зависимост от дънната ви платка, може да се наложи да отворите ключалката на слота, за да премахнете видео картата. Моля, обърнете се към документацията на дънната платка за правилната процедура.

\* Ако тази графична карта не се доставя с драйвера и помощните програми, моля, изтеглете ги от уебсайта на ASRock (htps: //www.asrock.com).

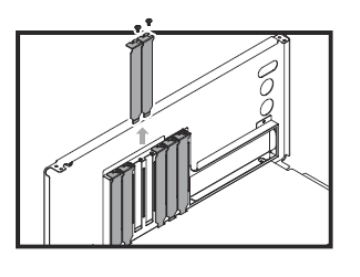